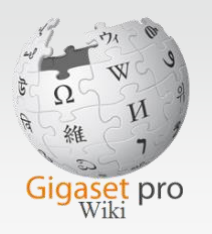

# **O** Ticket Tool Overview

#### James Linton ~ Technical Sales Manager UK & Ireland

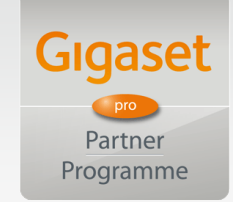

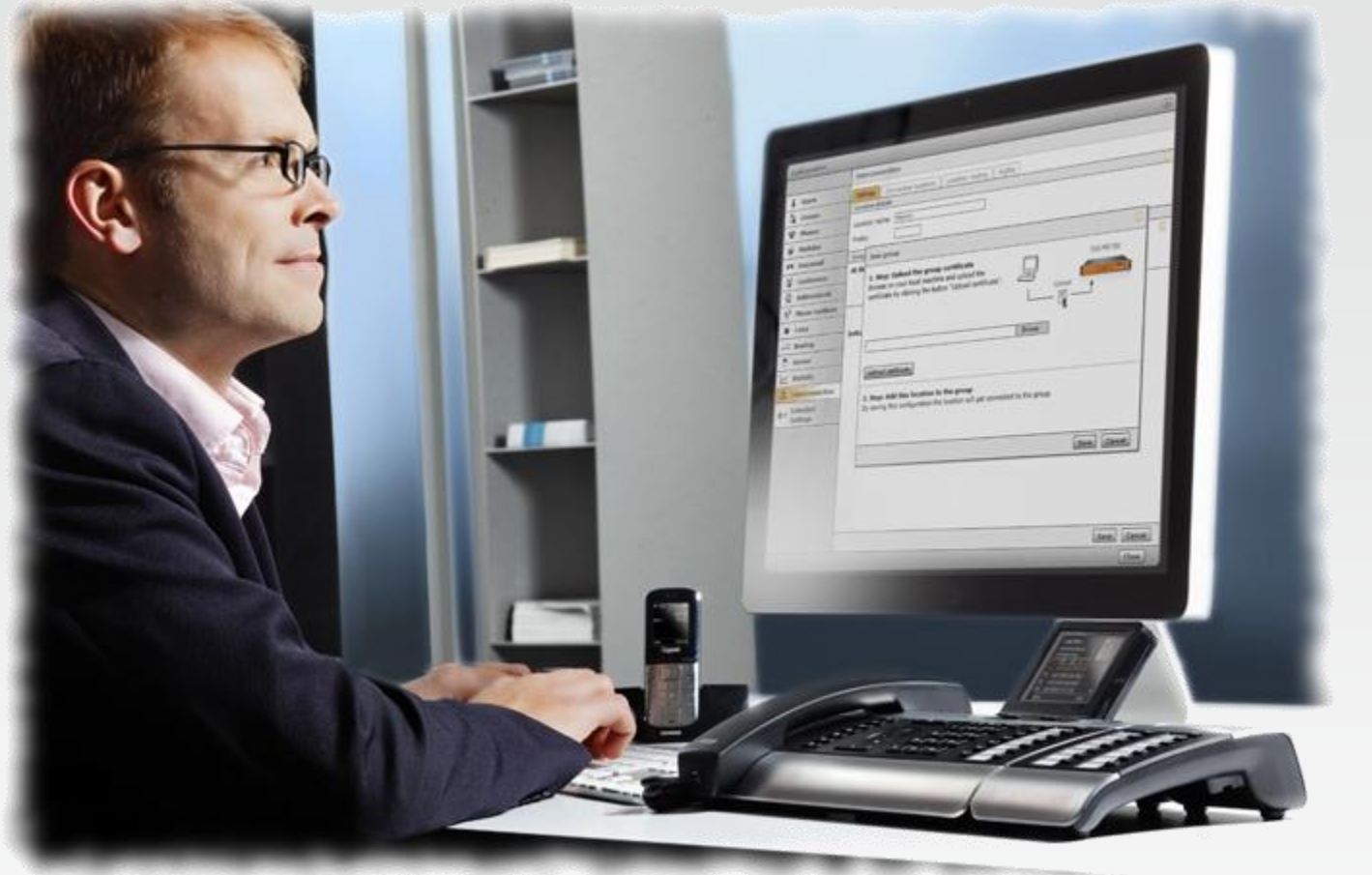

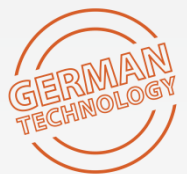

**Gigaset pro** 

INSPIRING CONVERSATION.

### **Gigaset pro Ticket Tool**

### Supporting The End Customer – Escalation Process

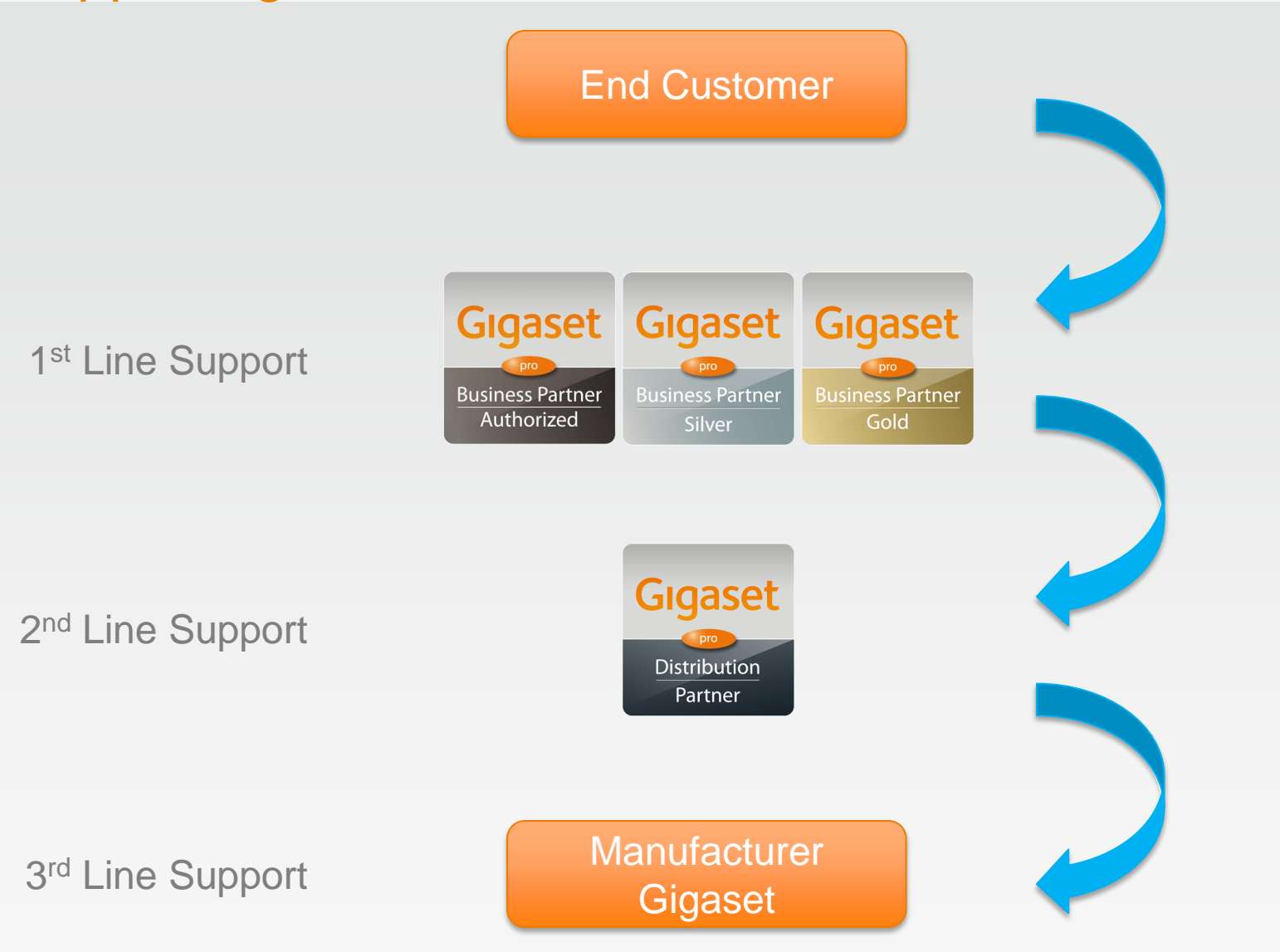

### **Gigaset pro**

# Gigaset pro Authorised Partner

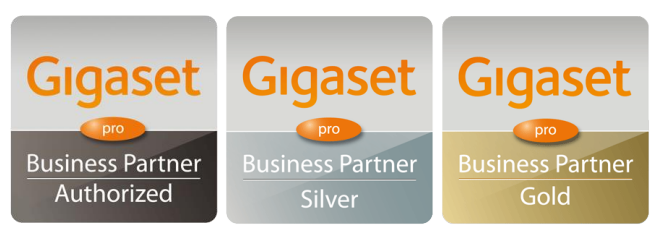

- **Provides 1st Line Support service to their End Customer**
- The Partner is Trained on the product sets which they supply
- **Refer to WiKi and training collateral for solutions to Customer enquiries**
- Can raise a support ticket on the Distributor
	- Login via the Partner Portal http://Partner. GigasetPro.co.uk
	- Navigate to **Service** → **Raise a support ticket**
	- Select the **Distributor** from which you purchased the product
	- Complete full details of the nature of the enquiry. Provide attachments if necessary (eg WireShark trace). If complex then provide full details of all equipments involved together with IP addresses, description of the call flow, what symptoms you observe as opposed to what you expect to see happening etc.
- Partner will be updated via eMail with Ticket progress

# **Gigaset pro**

# Gigaset pro Distribution Partner

- 1. Supporting Gigaset pro Authorised Partners
- **Provides 2<sup>nd</sup> Line Support to Authorised Partners via the Ticket Tool**
- **Must communicate with the Partner via the Ticket Tool for visible audit trail purposes**
- **Refer to WiKi and training collateral for solutions to Partner enquiries**
- Will receive eMail notification for new or updated Tickets with link to specific Ticket
	- Click to **View All** cases
	- Click on the specific Case Number to view it
	- Edit and change status from **New** to **In Progress Distributor**
	- Click to **Add Comments** back to the Reseller (whom is notified via eMail of update to ticket)
	- If necessary can chage status to **Forward to Gigaset** for 3rd Line Support by Gigaset pro UK
	- **Close Ticket** when resolved
- If necessary can raise a new support ticket on Gigaset for  $3<sup>rd</sup>$  line support
- Login via the link<http://myportal.pro.gigaset.com/uk>
	- Create new ticket
	- Change status to **Forward to Gigaset**
	- Enter the **Contact Name** (provides a look-up for Authorised Partner)
	- Complete full details of the nature of the enquiry. Provide attachments if necessary (eg WireShark trace). If complex then provide full details of all equipments involved together with IP addresses, description of the call flow, what symptoms you observe as opposed to what you expect to see happening etc.
- **EXECT** Distributor will be updated via eMail with Ticket progress
	- **Close ticket** when resolved

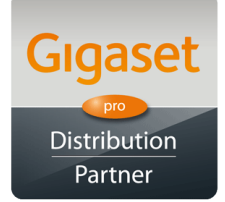

# Gigaset pro Distribution Partner

- 2. Supporting Gigaset pro Non-Authorised Resellers
- **Provides 2<sup>nd</sup> Line Support to Non-Authorised Resellers**
- Communicate to Reseller via own, existing methods
- **Refer to WiKi and training collateral for solutions to Reseller enquiries**
- If necessary can raise a new support ticket on Gigaset for 3rd line support
- **Login via the link <http://myportal.pro.gigaset.com/uk>** 
	- Create new ticket
	- Change status to **Forward to Gigaset**
	- Complete full details of the nature of the enquiry. Provide attachments if necessary (eg WireShark trace). If complex then provide full details of all equipments involved together with IP addresses, description of the call flow, what symptoms you observe as opposed to what you expect to see happening etc.
- **Distributor will be updated via eMail with Ticket progress** 
	- **Close ticket** when resolved

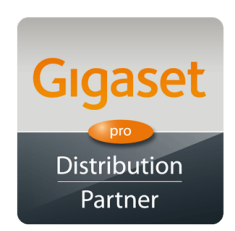

**Gigaset pro** 

#### Quick Reference Sales Cards (for internal use only)

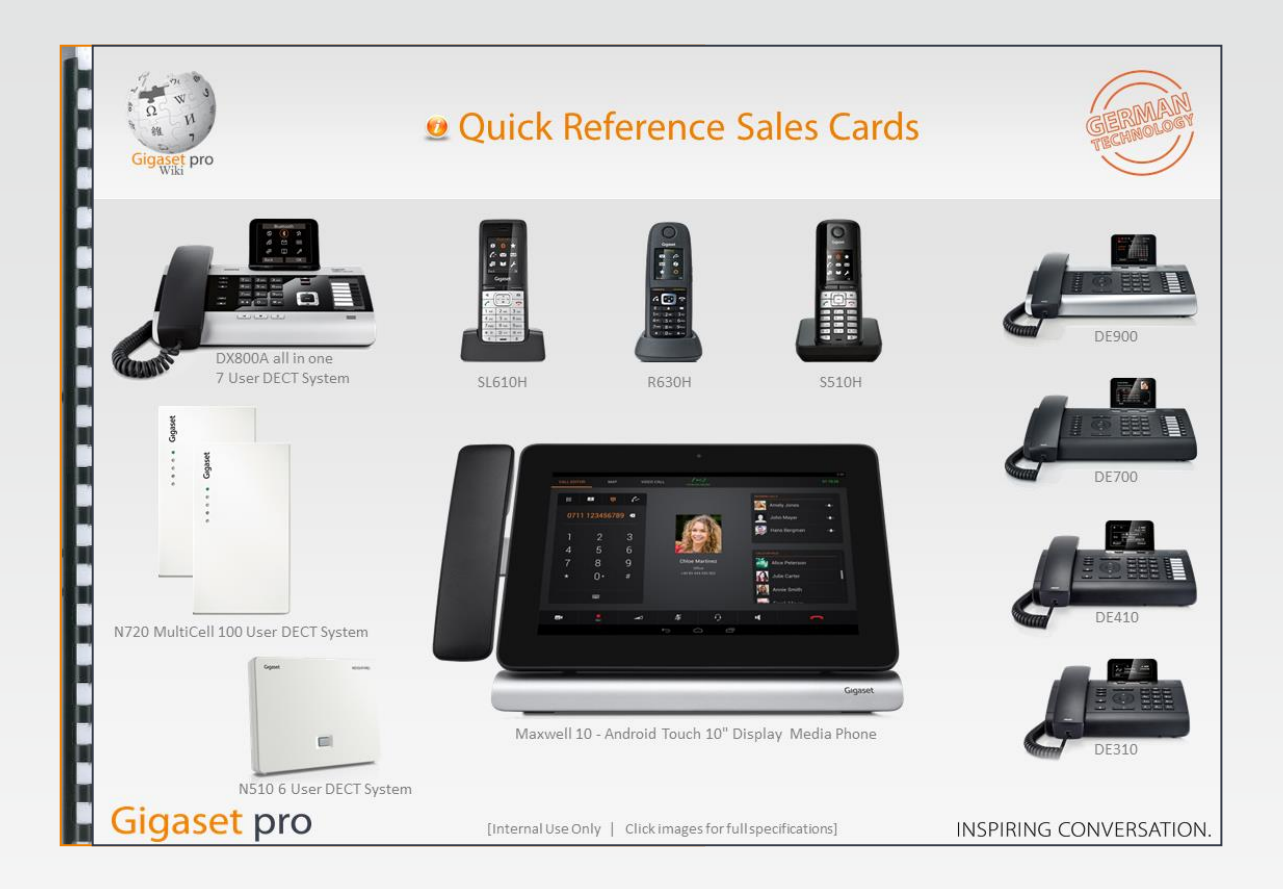

**Available on request** 

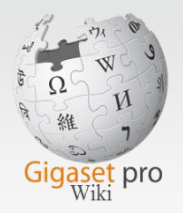

# A valuable resource  $\sim$  the online WiKi wiki.gigasetpro.co.uk

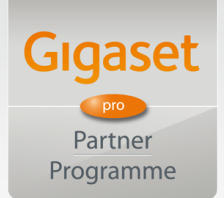

#### **Quick Links:**

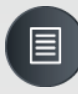

#### **[Datasheets](https://teamwork.gigaset.com/gigawiki/x/DABx)**

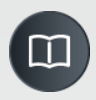

**[Manuals](https://teamwork.gigaset.com/gigawiki/x/CQBx)** 

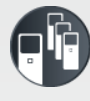

[Interoperability](https://teamwork.gigaset.com/gigawiki/x/fwBx)

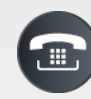

[Firmware / Release Notes](https://teamwork.gigaset.com/gigawiki/x/HAE8Ag)

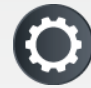

[AutoProvisioning](https://teamwork.gigaset.com/gigawiki/x/M4E7AQ)

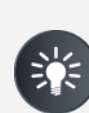

[Support \(Ticket Tool, Training, RMA/Returns\)](https://teamwork.gigaset.com/gigawiki/x/DIJqBw)

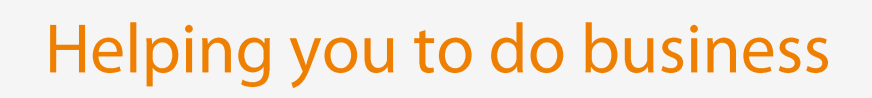

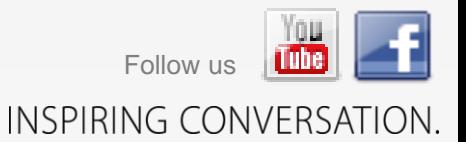

Last updat[ed 2014-05-15](http://www.wiki.gigasetpro.co.uk/)

# **Gigaset pro**

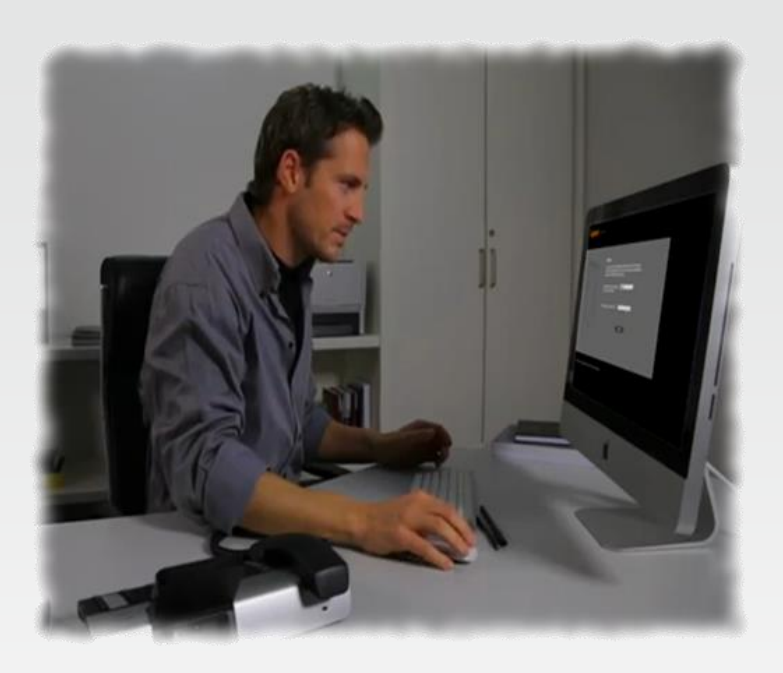

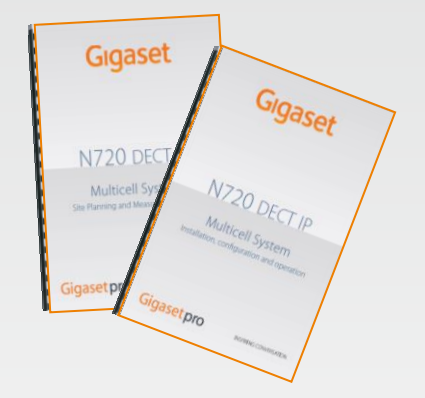